# **Customer Payment Token Management Widget**

### Widget Use

Displays the text in fields in the Customer Payment Token Management screen.

### Example of Widget Use

The following is an example of the widget in use:

# **E** Customer Payment Token Management

Customer Payment Token Management

#### **Credit Card Detail**

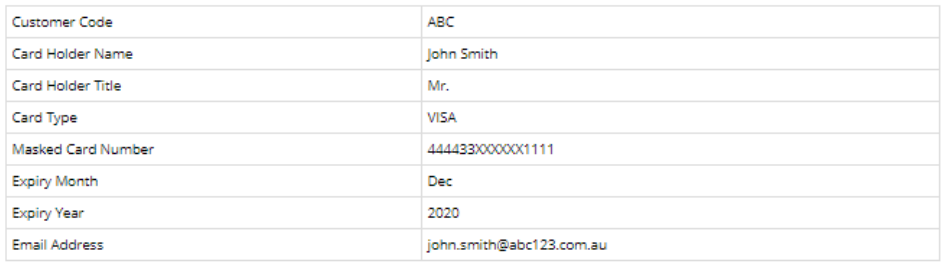

Delete Credit Card

### Where can the Widget be placed?

The widget can be used in the following templates:

Customer Payment Token Management Template

## Widget Options

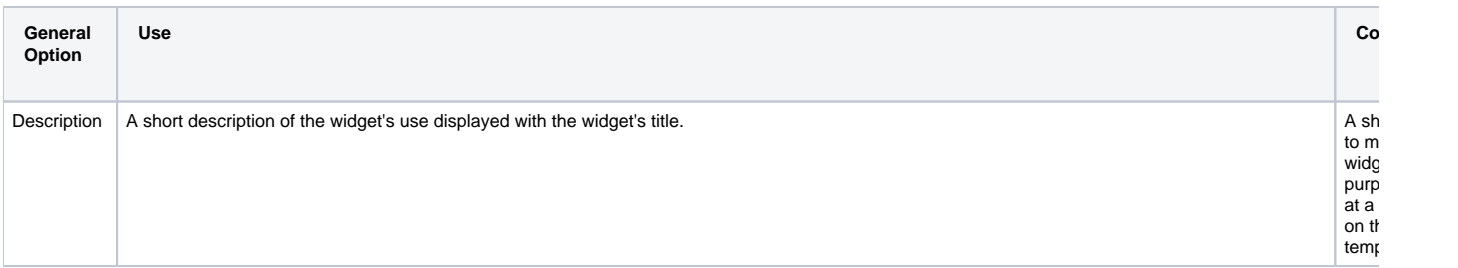

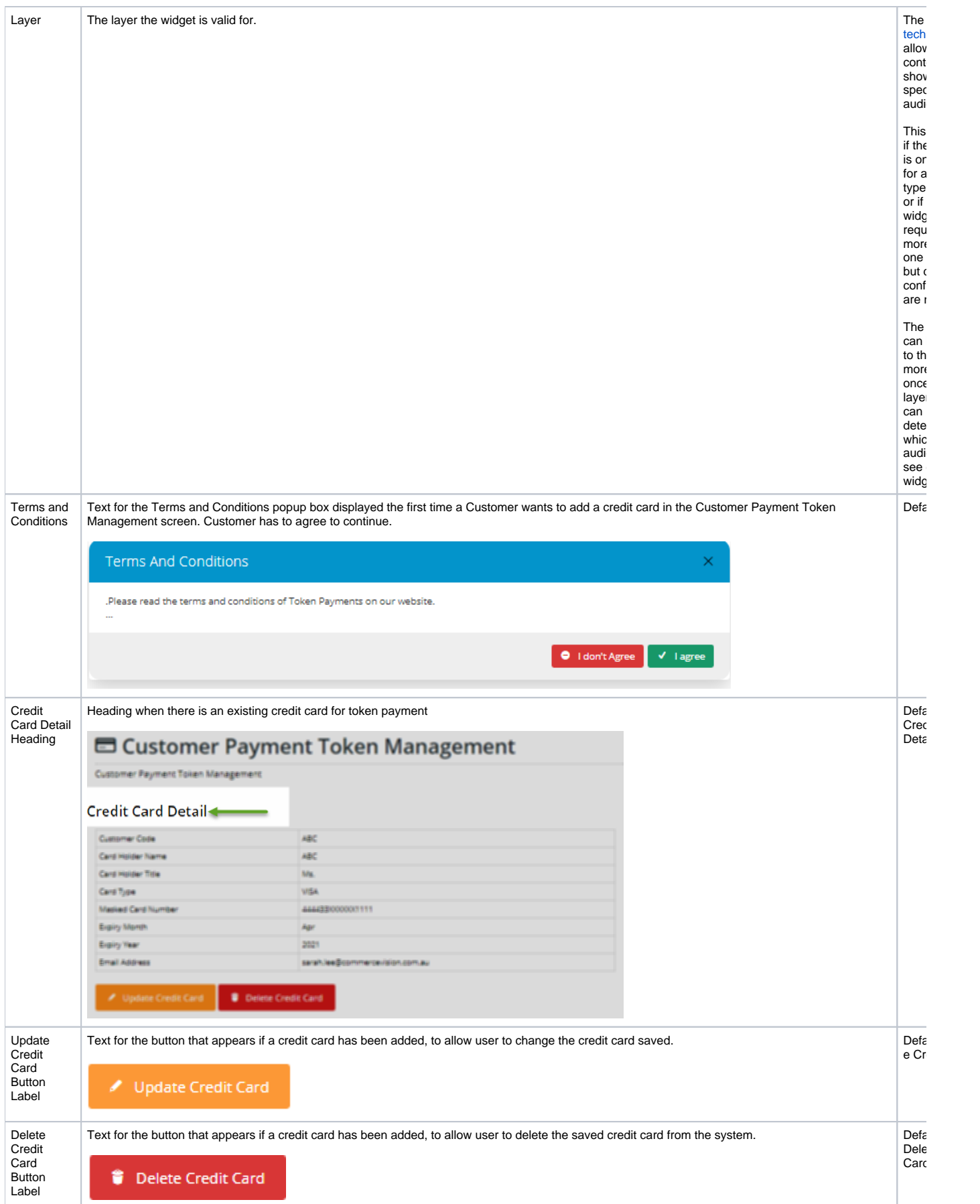

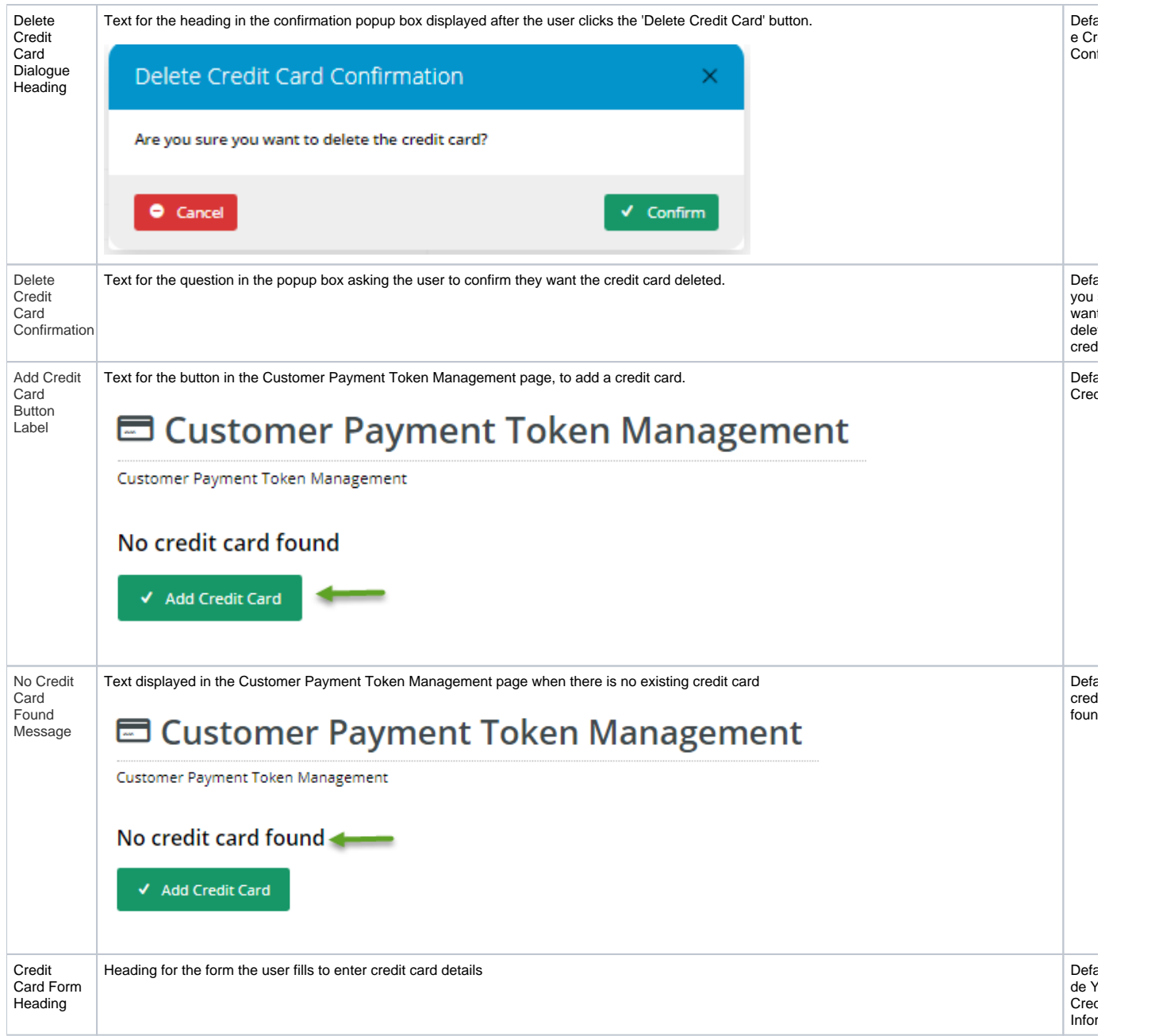

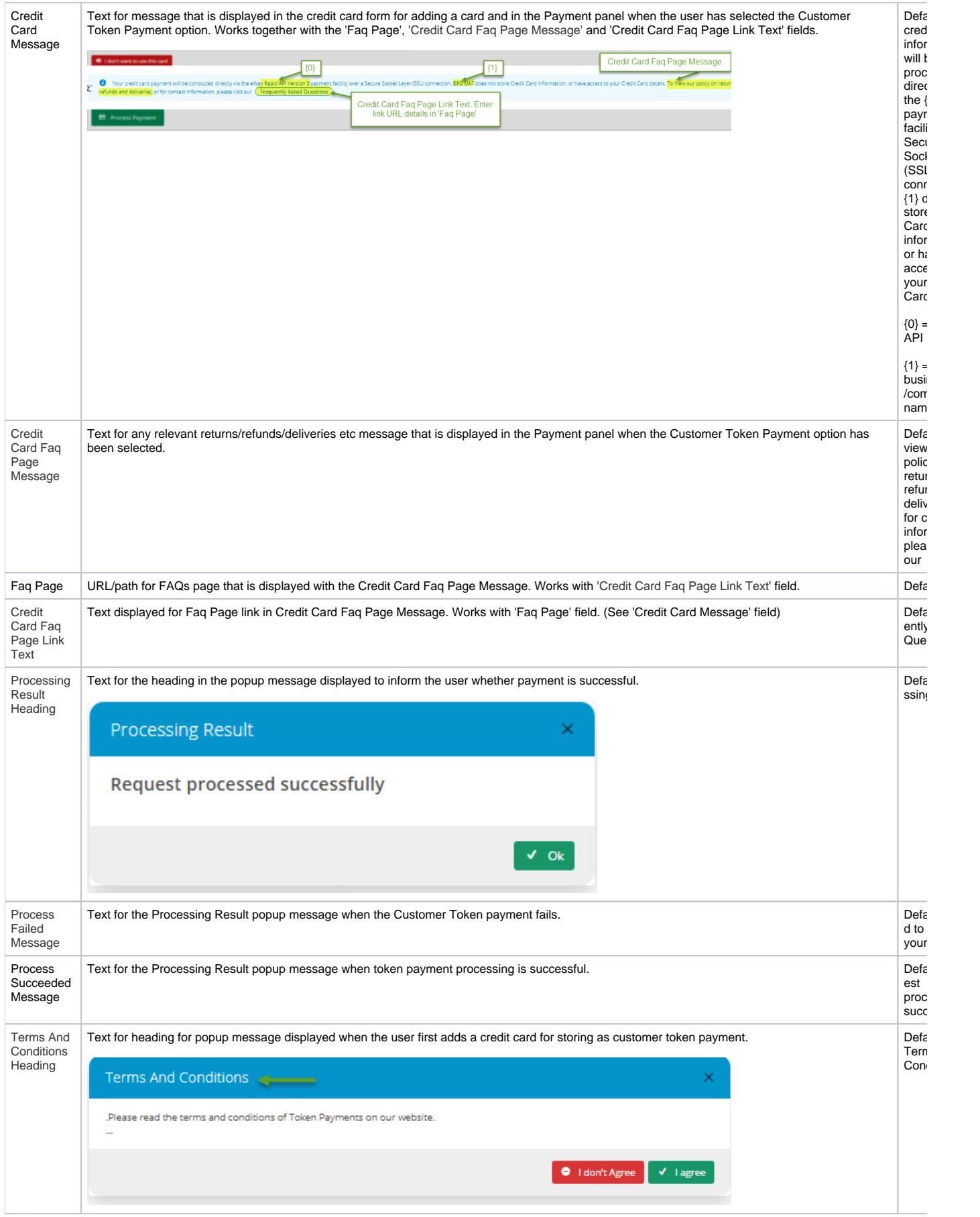

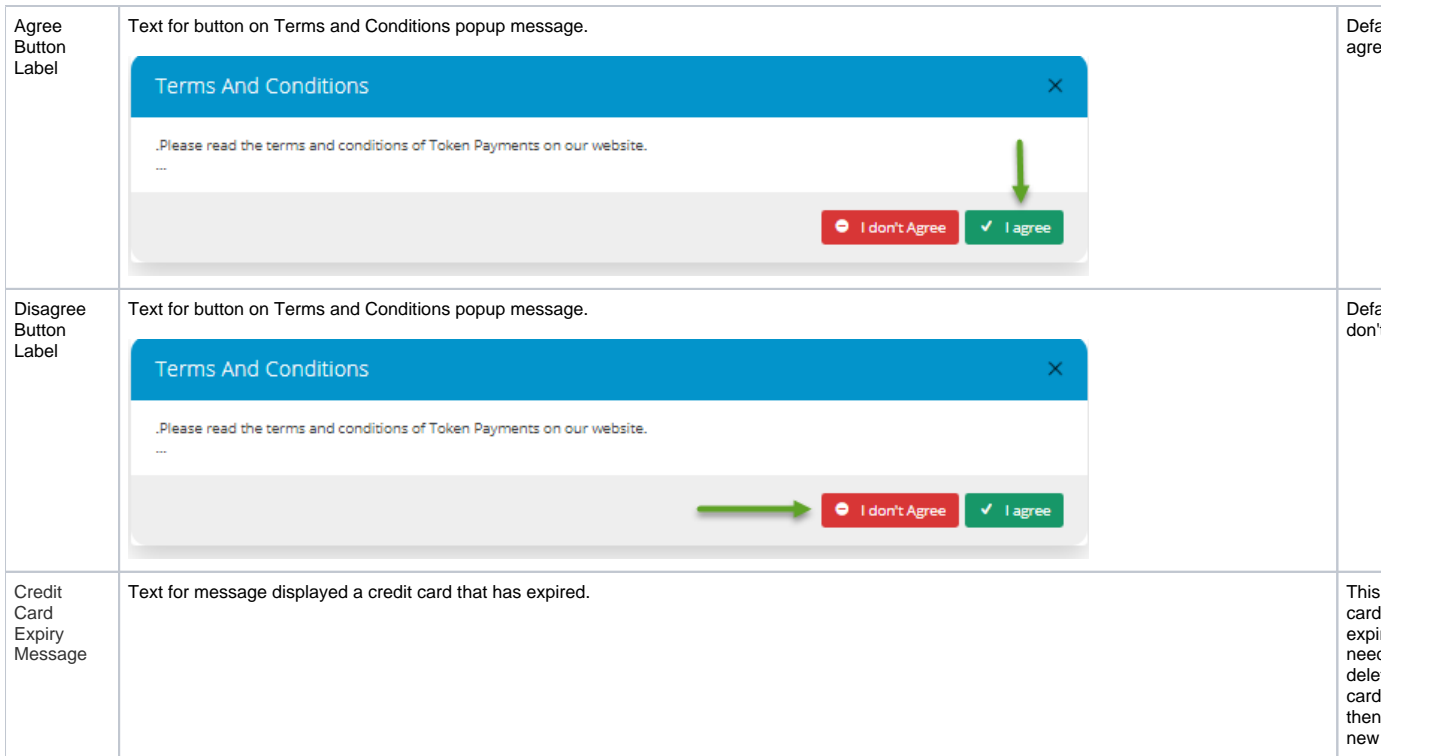

# Related Help

[Customer Token Payments](https://cvconnect.commercevision.com.au/display/KB/Customer+Token+Payments)